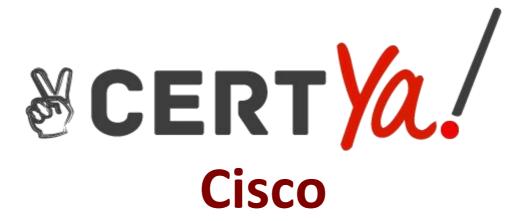

# 300-510 Exam

Implementing Cisco Service Provider Advanced
Routing Solutions
QUESTION & ANSWERS
Demo

# Version: 7.0

Question: 1

Refer to the exhibit.

PE-A PE-B vrf definition Customer-A vrf definition Customer-A rd 65000:1111 rd 65000:1111 route-target export 65000:1111 route-target export 65000:1111 route-target import 65000:1111 route-target import 65000:1111 address-family ipv4 address-family ipv4 mdt default 233.0.0.1 mdt default 233.0.0.1 mdt data 233.0.0.3 0.0.0.0 threshold 100 mdt data 233.0.0.2 0.0.0.0 threshold 100 exit-address-family exit-address-family

Which tree does multicast traffic follow?

A. shared tree

B. MDT default

C. source tree

D. MDT voice

**Answer: B** 

Question: 2

Refer to the exhibit.

```
R1
interface g0/0
ip address 192.168.1.1 255.255.255.0
ip router isis
router isis
net 49.0022.1111.1111.1111.00
area-password ciSCo

R2
interface g0/1
ip address 192.168.1.2 255.255.255.0
ip router isis
router isis
net 49.0022.1111.1111.1111.00
area-password ciSco
```

After you applied these configurations to routers R1 and R2, the two devices could not form a neighbor relationship. Which reason for the problem is the most likely?

- A. The two routers cannot authenticate with one another.
- B. The two routers have the same area ID.
- C. The two routers have the same network ID.
- D. The two routers have different IS-types.

Answer: C

### **Question: 3**

Refer to the exhibit.

router bgp 65520 timers bgp 30 240

Which effect of this configuration is true?

- A. It sets the keepalive timer to 30 seconds and the hold timer to 240 seconds.
- B. It sets the keepalive timer to 30 milliseconds and the hold timer to 240 milliseconds
- C. It sets the hold timer to 30 milliseconds and the keepalive timer to 240 milliseconds
- D. It sets the hold timer to 30 seconds and the keepalive timer to 240 seconds

Reference:

https://www.cisco.com/c/en/us/td/docs/ios-xml/ios/iproute bgp/command/irg-cr-book/bgps1.

#### Question: 4

Refer to the exhibit.

```
RP/0/0/CPU0:XR1#show run
route-policy AGGRO
 if destination in (10.0.0.0/8 ge 8 le 25) then
  set community (10:825)
 endif
 if destination in (10.2.0.0/24) then
  drop
 endif
 if destination in (10.1.0.0/24) then
  suppress-route
 endif
end-policy
router bgp 1
 bgp router-id 192.168.0.7
 address-family ipv4 unicast
  aggregate-address 10.0.0.0/8 route-policy AGGRO
RP/0/0/CPU0:XR1#
```

A network operator is working to filter routes from being advertised that are covered under an aggregate announcement. The receiving router of the aggregate announcement block is still getting some of the more specific routes plus the aggregate. Which configuration change ensures that only the aggregate is announced now and in the future if other networks are to be added?

- A. Configure the summary-only keyword on the aggregate command
- B. Set each specific route in the AGGRO policy to drop instead of suppress-route
- C. Filter the routes on the receiving router
- D. Set each specific route in the AGGRO policy to remove instead of suppress-route

Answer: A

| Question: | 5 |
|-----------|---|

### DRAG DROP

Compare different features between OSPFv2 and OSPFv3. Drag and drop the descriptions of OSPF from the left onto the correct OSPF versions on the right.

| introduced IPv6 support                             | OSPFv3  |  |
|-----------------------------------------------------|---------|--|
| introduced MD5 authentication                       |         |  |
| process network information on a per-link basis     |         |  |
| processes network information on a per-subnet basis |         |  |
| uses a locally-significant instance ID              | OSPFv2  |  |
|                                                     |         |  |
|                                                     |         |  |
|                                                     | Answer: |  |

## OSPFv3

introduced IPv6 support

process network information on a per-link basis

uses a locally-significant instance ID

## OSPFv2

introduced MD5 authentication

processes network information on a per-subnet basis